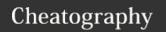

# Comparing Kotlin and Java Cheat Sheet

by scottstoll2017 (ScottHOC) via cheatography.com/45425/cs/13376/

#### Kotlin

Semiocolons NOT needed. If you use them, the compiler will give you a gray notice they're redundant.

Null safety. Using null is strongly discouraged.

Variables can be typed upon declaration or not. The compiler will infer a type from how you use it if you don't specify. *It's good practice to type your variables on declaraion if you know what it will be.* Use 'T' if not (more later).

#### Values and Variables

It's good practice to specify a type on declaration but you don't have to

Typing is accomplished by adding a colon and the type after the new variable's name:

```
var newInt : Int = 4
var newString : String = "Send Lawyers, Guns and
Money."
```

Don't feel like declaring a type? No problem. The compiler will take a best guess based on how you initialize it:

```
var newString = "More lawyers... and definitely more money."  \\  \text{var moreMoney} = 10000
```

val is a Value that never changes. Your name is a val and the voting age (18) is another. Vals have lower overhead because you initialize it once and that's it.

```
val name = "John Doe" // Name never changes
val votingAge = 18 // Voting age doesn't change.
```

var is a Variable that can change as needed. Your age is a var . Vars have more overhead than Vals because of the additional code associated with being able to manipulate their contents.

```
var age = 22 // 22 today, but 23 next year.
var side = "Garlic Mashed Potatoes" // Will it be salad
tomorrow?
```

## **NULL** note:

Unlike Java you *normally* can't declare a variable without initializing it because to do so would mean that the variable has a null value. It's strongly suggested to initialize it upon declaration, even if you use "" or 0 to do it. However, if you're determined to make your variable null then you can do so by declaring it's type and then putting a '?' at the end of the type like this:

```
var missingString : String?
var missingInt : Int?
```

# Java

Semicolons are required at the end of statments.

You can blow yourself up with all the nulls you want. The compiler won't stop you.

Variables are typed on declaration.

#### If Statements

```
if ( hungry) {
    eat();
} else if ( thirsty) {
    drink();
} else {
    doThatOtherThing();
}
```

## While Loop

Checks for true BEFORE doing the action. If false the code never executes at all:

```
while (shallWeDoThis) {
    executeThisCode();
    thisCodeToo();
}
```

## **Do While Loop**

Checks for true AFTER doing the action. If false then the action is done once before the condition is even checked. Notice the unusual syntax at the end, with parens and a; rather than braces.

```
do {
    theThingToDo
} while (shallWeDoItAgain);
```

## For Loop

Ye old for loop that hasn't changed since the Pharos coded in the pyramids.

```
for ( int i = 0; i < max; ++i) {
    theThingToDoEachTimeWeLoop();
}</pre>
```

## Switch in Java = When in Kotlin

## Switch Statement

# Try / Catch

```
try {
    statements;
} catch (ExceptionType e1) {
    statements;
catch (Exception e2) {
    catch-all statements;
} finally {
    statements;
}
```

By scottstoll2017 (ScottHOC) cheatography.com/scotthoc/

Not published yet. Last updated 2nd November, 2017. Page 1 of 2. Sponsored by **Readable.com**Measure your website readability!
https://readable.com